This is the form, it can be modified to match their existing one. It also keeps the history forever so they can search/look back.

New Request

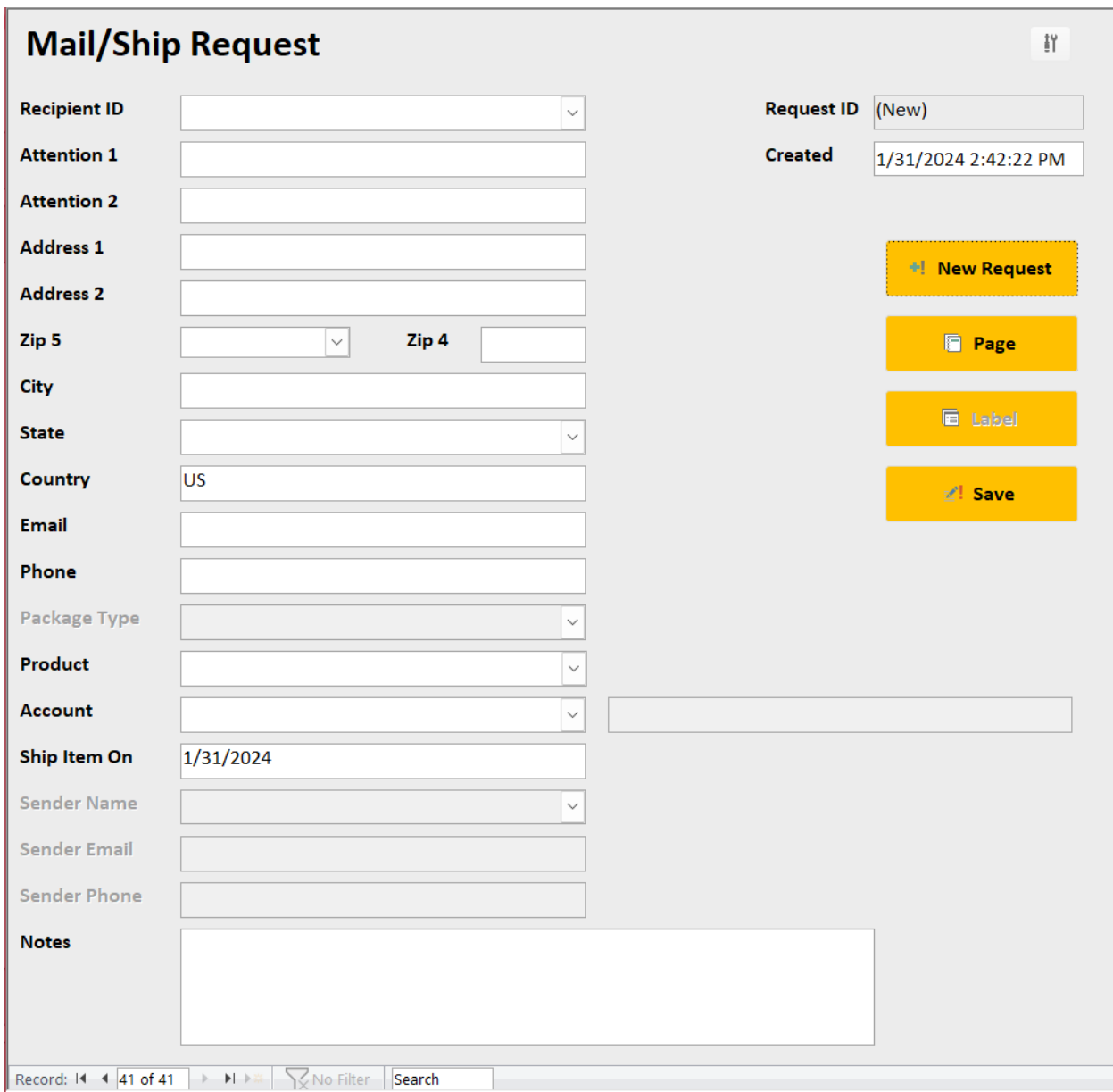

Once they fill in the form and hit Save it can automatically preview or print the report.

Report modified specifically for the customer. It can also produce a label.

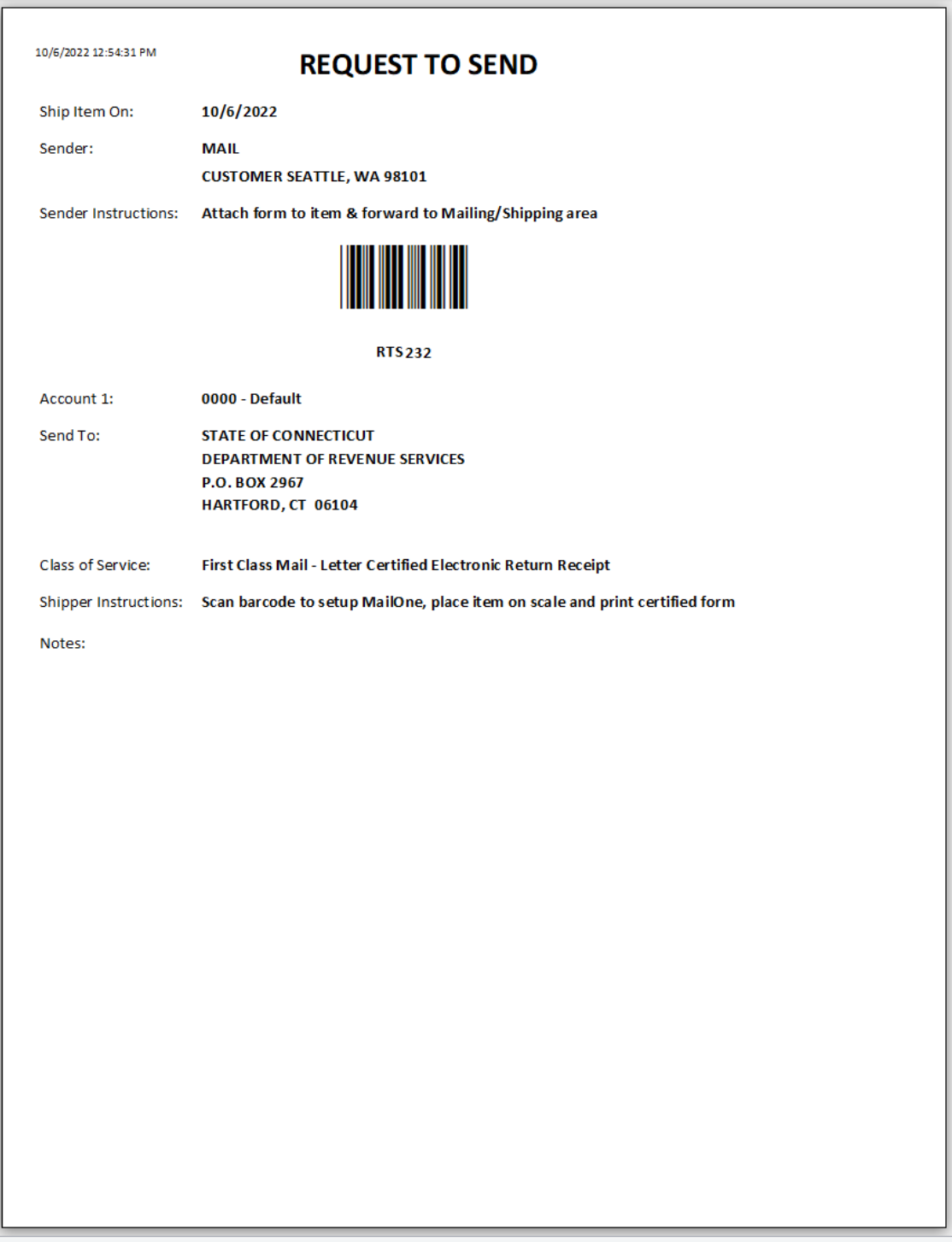

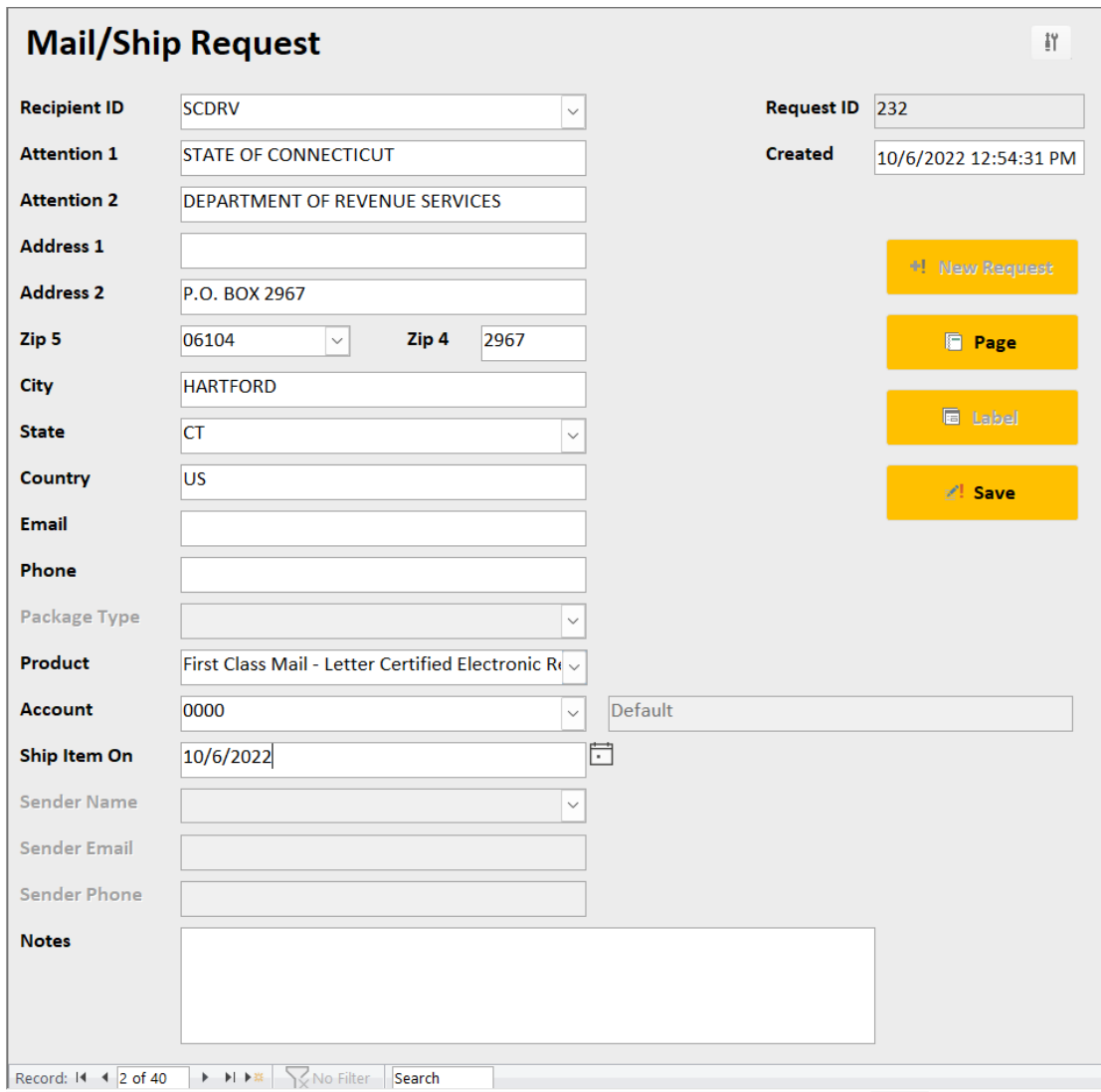

## Search any field with the standard Windows Ctrl-F

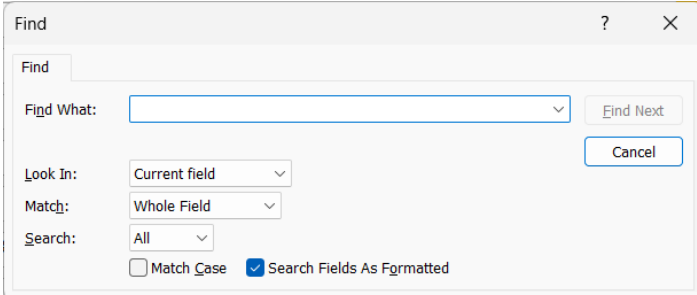

Press Page and it previews or prints the standard report.

Assign a Recipient ID to a customer's so it can auto fill any additional fields from previous entries.

The drop downs are all connected to their pertinent data.

Enter a zip and it auto fills city state.

Product list can be limited.

It can automatically fill the product and request id into MailOne.

The CRC syncs the request/scan # in a batch process (NOT continuous). There is an icon on the desktop to import all new ship requests. Takes a minute.

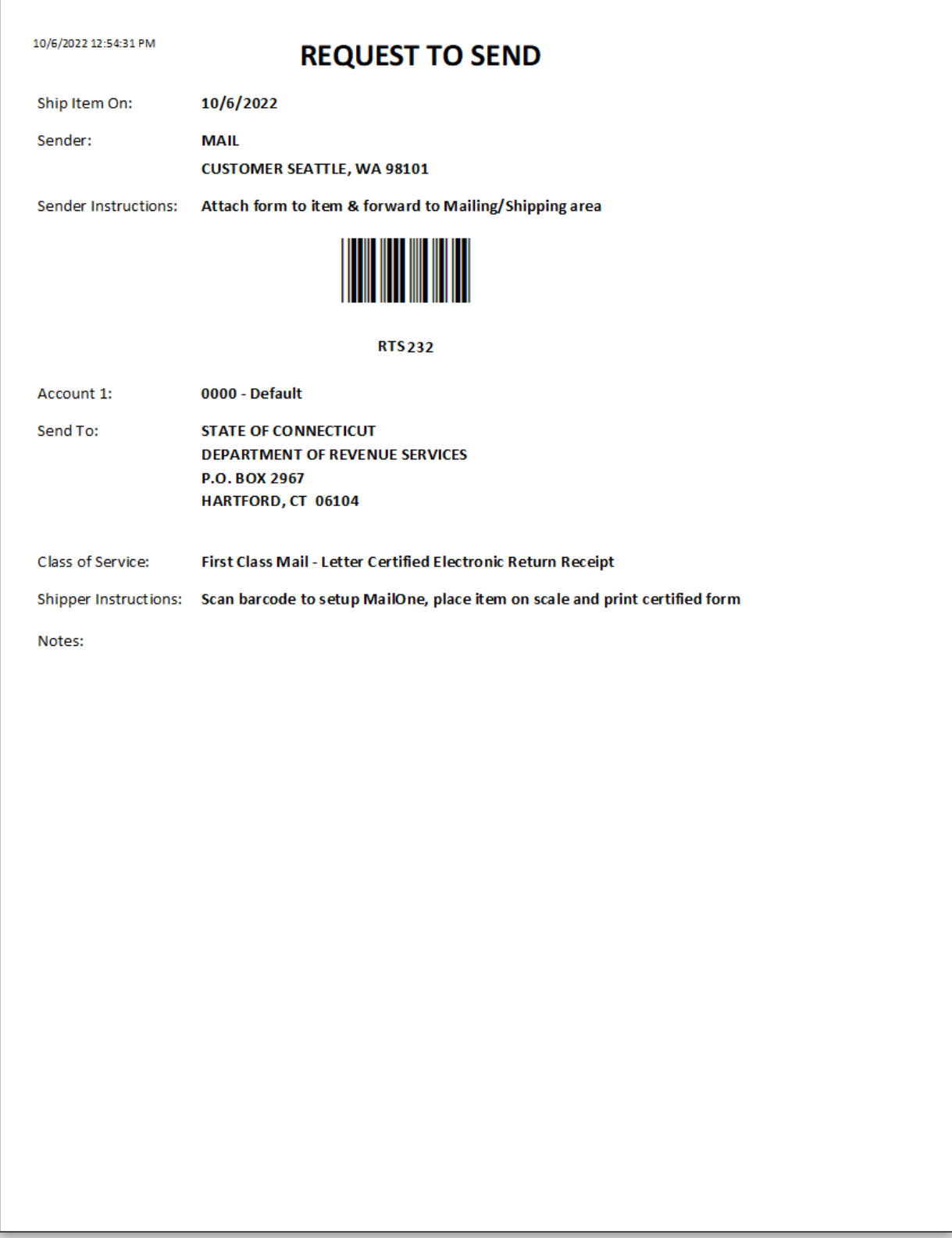

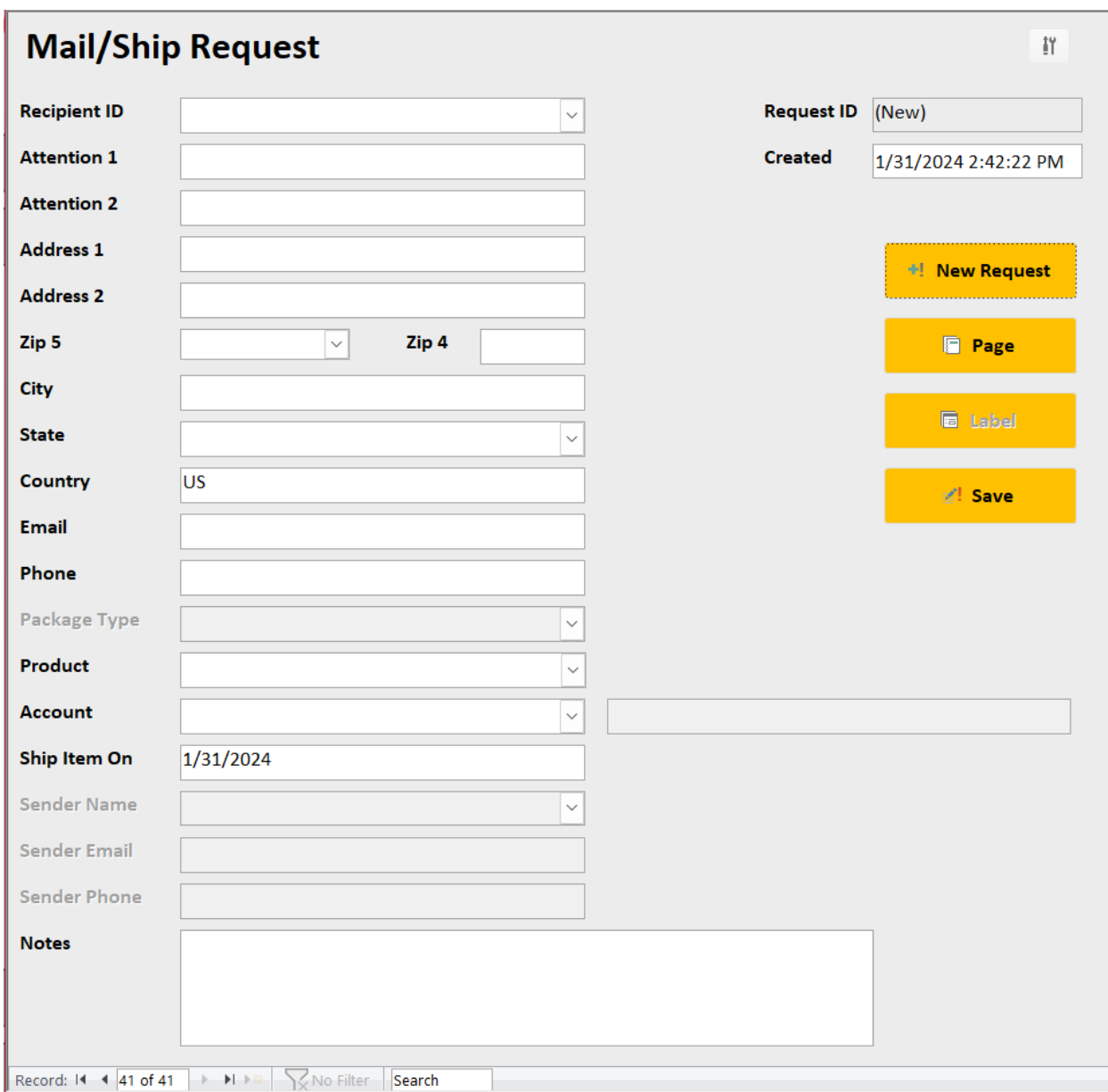

The Recipient ID drop down keeps track of customers so it can auto fill any additional fields.

The drop downs are all connected to their pertinent data.

Enter a zip and it auto fills city state.

It can automatically fill the product and request id into MailOne.

The CRC syncs the request/scan # in a batch process (NOT continuous). There is an icon on the desktop to import all new ship requests. Takes a minute.